Sikos László: **Bevezetés a Linux használatába** 

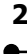

Ā

Sikos László:

# **Bevezetés a Linux használatába**

**BBS-INFO Kiadó – 2005.**

Minden jog fenntartva! A könyv vagy annak oldalainak másolása, sokszorosítása csak a kiadó írásbeli hozzájárulásával történhet.

A könyv nagyobb mennyiségben megrendelhető a kiadónál: BBS-INFO Kft. 1630 Bp. Pf. 21. Tel.: 407-17-07

A könyv megírásakor a szerző és a kiadó a lehető legnagyobb gondossággal járt el. Ennek ellenére a könyvben előfordulhatnak hibák. Az ezen hibákból eredő esetleges károkért sem a szerző sem a kiadó semmiféle felelősséggel nem tartozik, de a kiadó szívesen fogadja, ha e hibákra felhívják figyelmét.

ISBN 963 9425 00 1

Kiadja a BBS-INFO Kft. 1630 Budapest, Pf. 21. Felelős kiadó: a BBS-INFO Kft. ügyvezetője Készült a Debreceni Kinizsi Nyomdában Felelős vezető: Bördős János

# **TARTALOMJEGYZÉK**

A

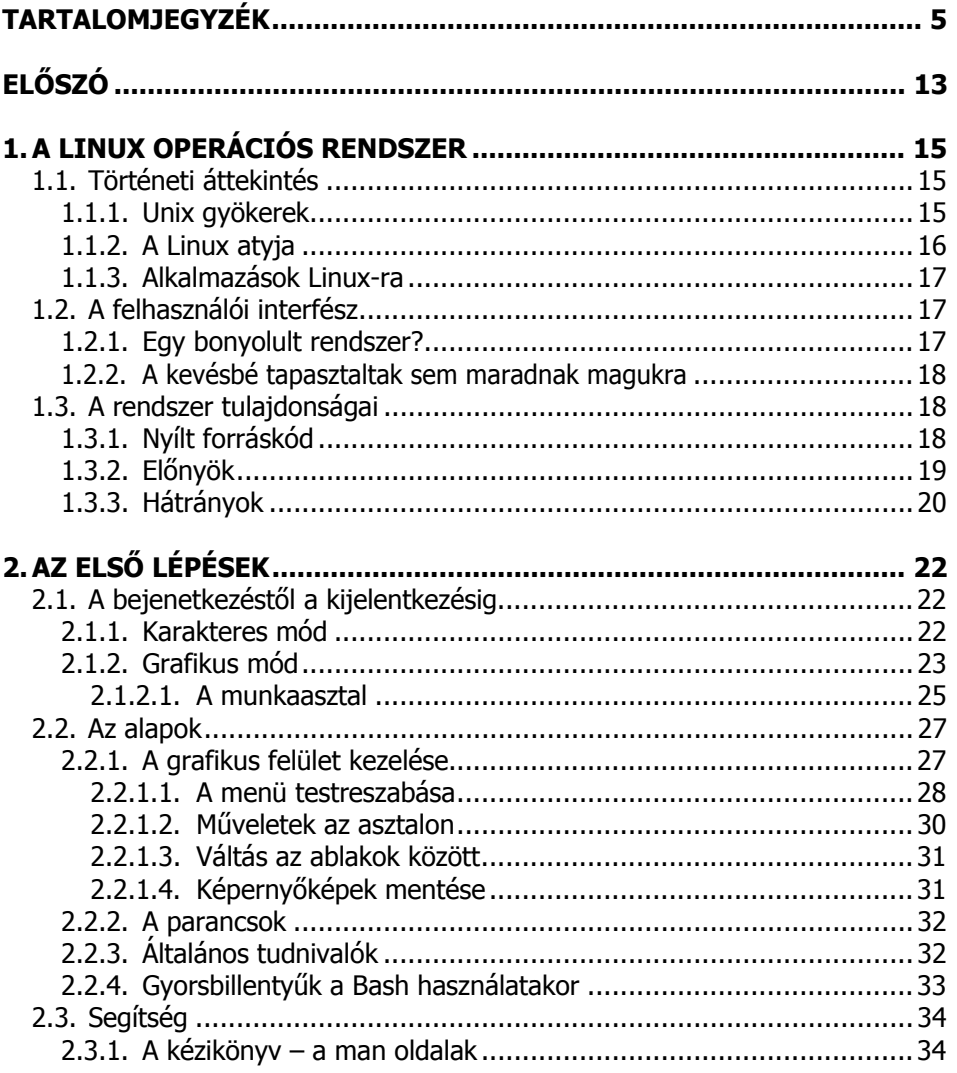

 $\bullet$ 

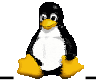

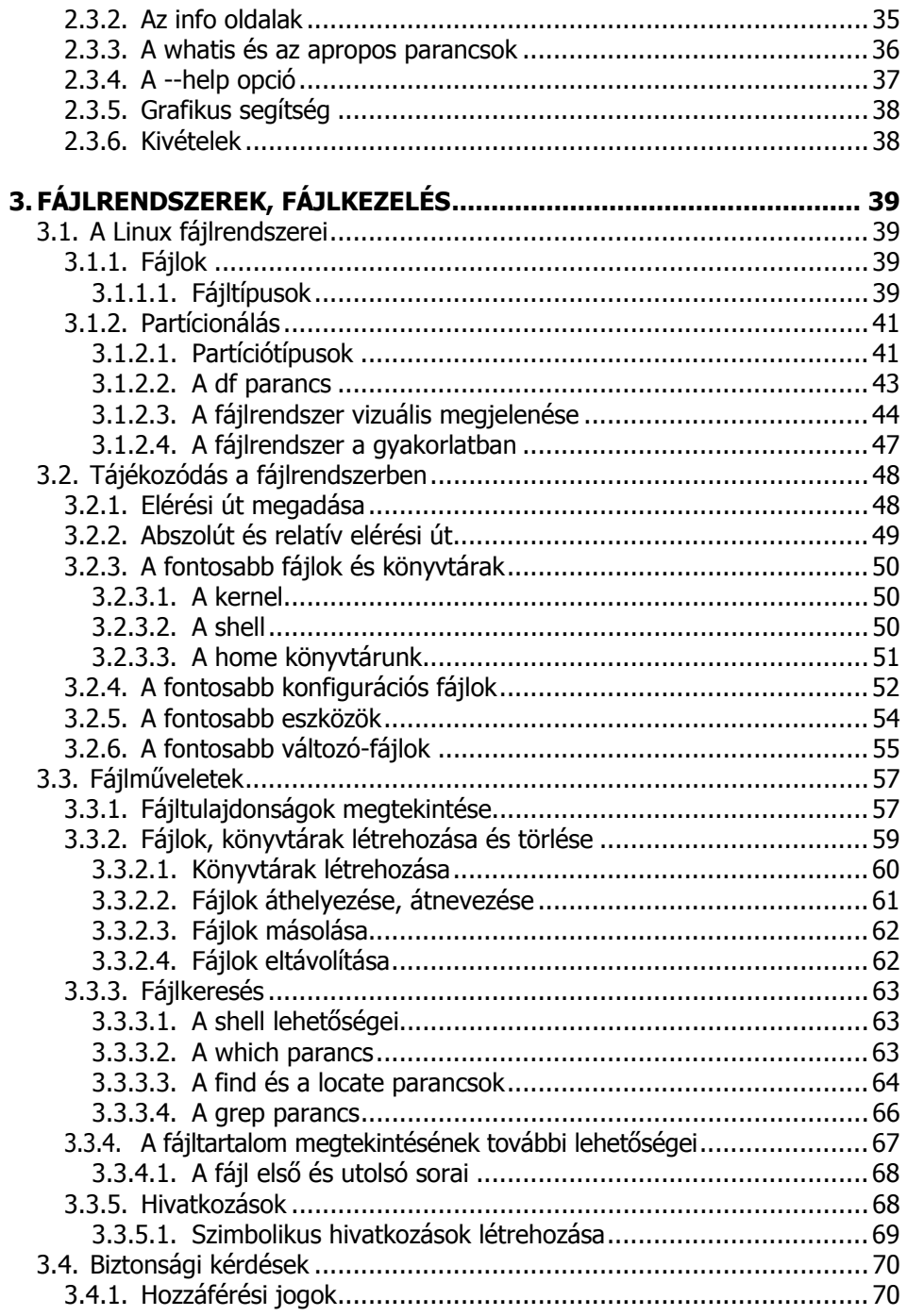

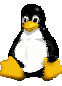

 $\overline{\mathbf{z}}$ 

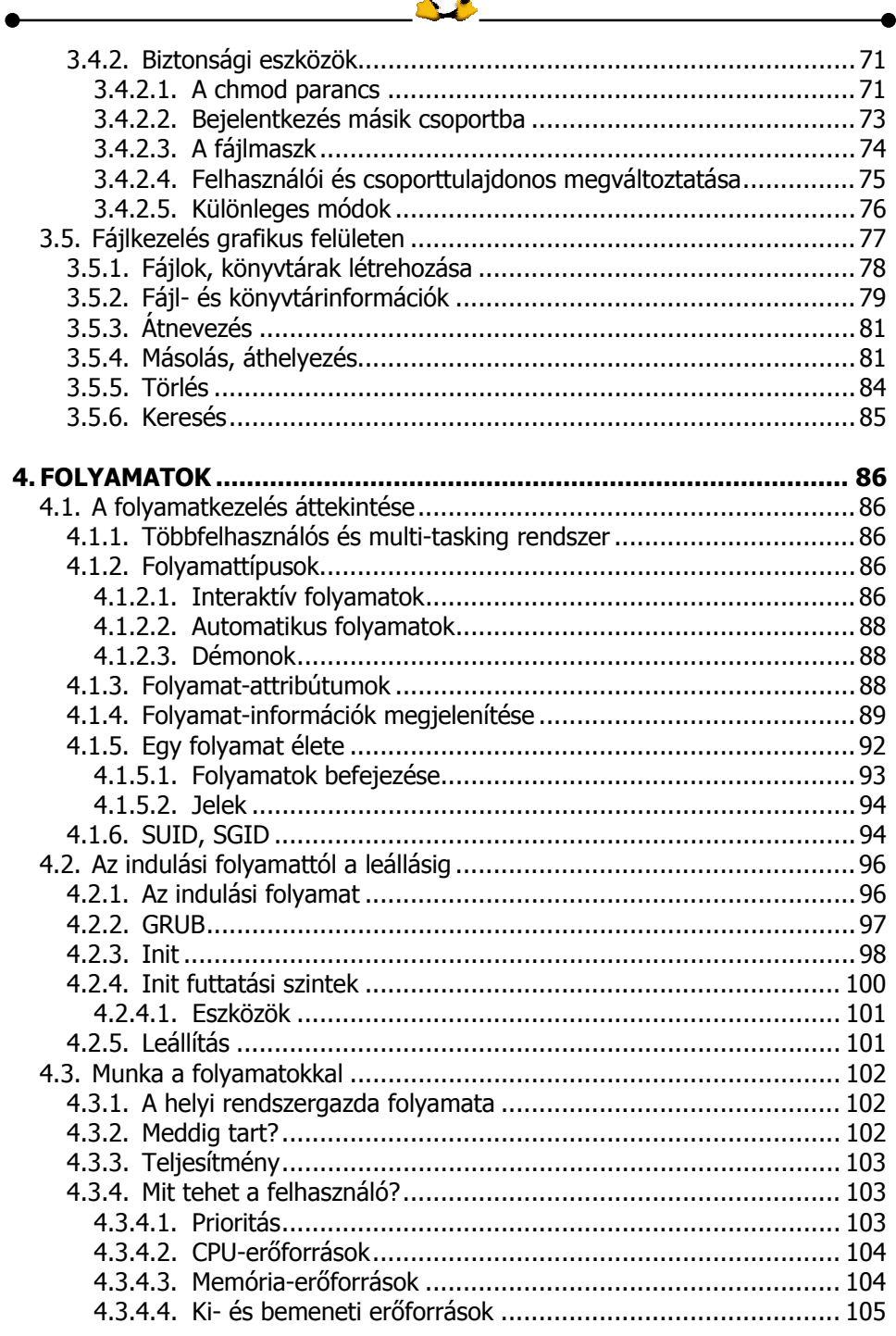

Ā

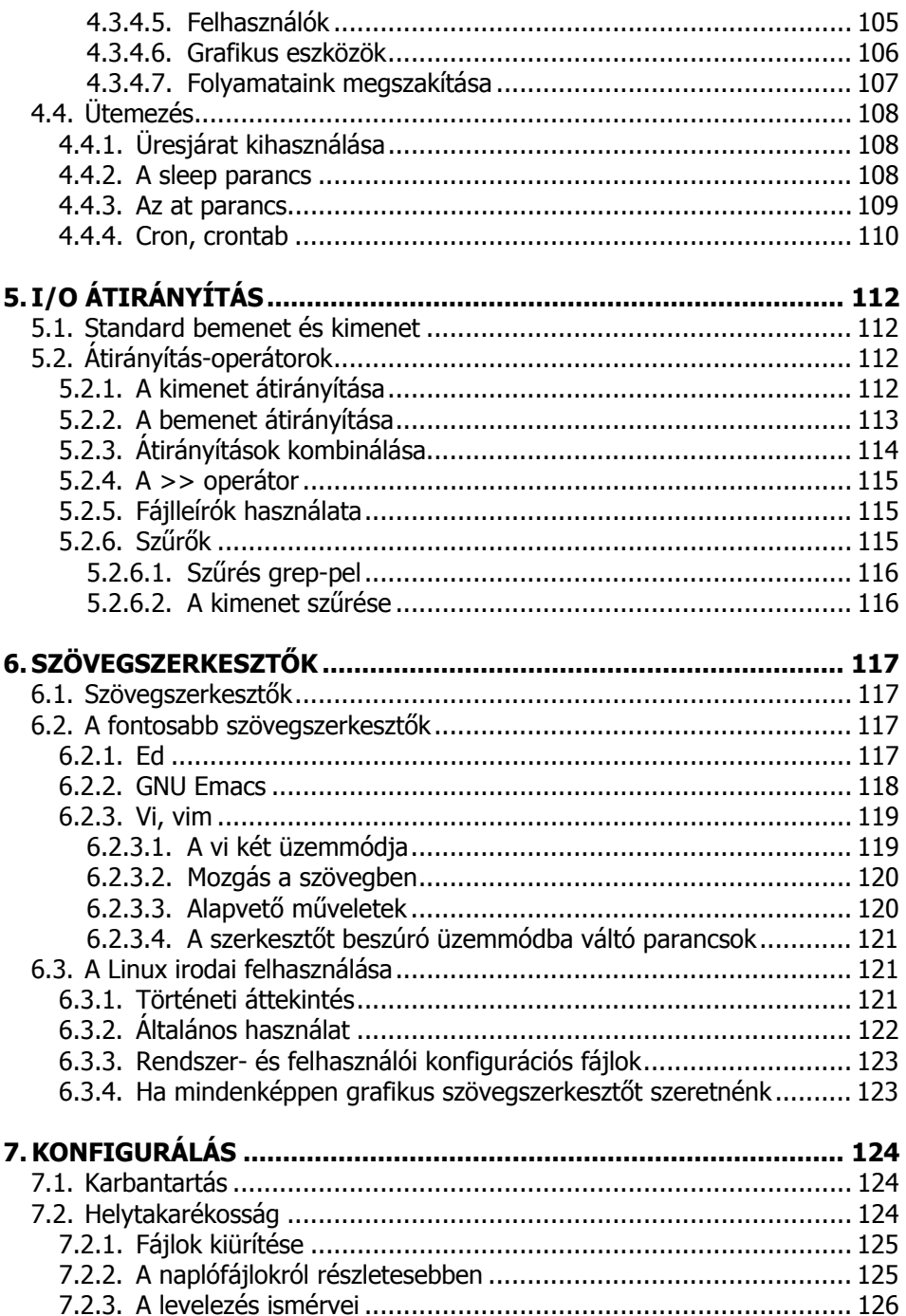

 $\boldsymbol{8}$ 

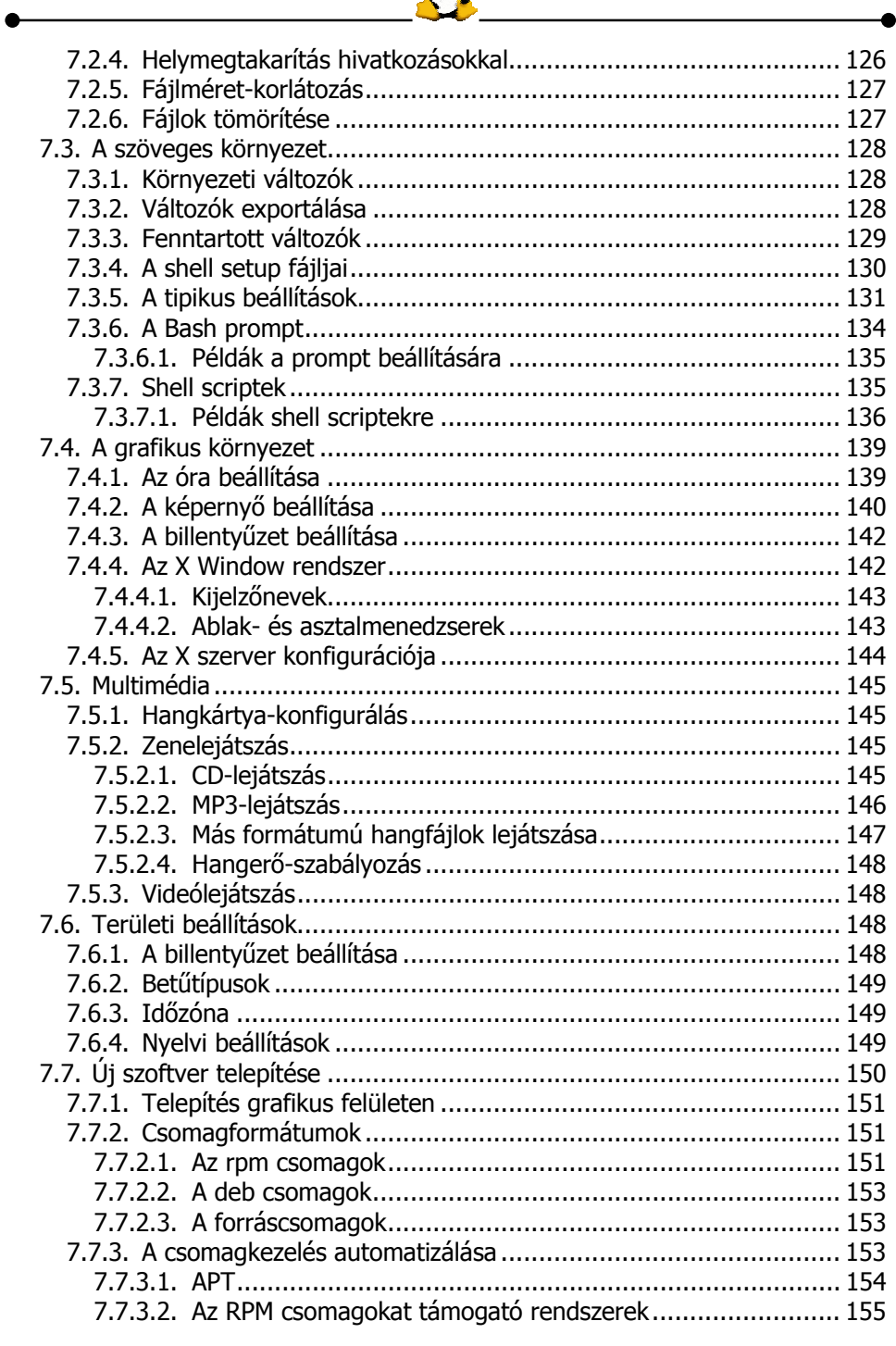

Ā

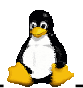

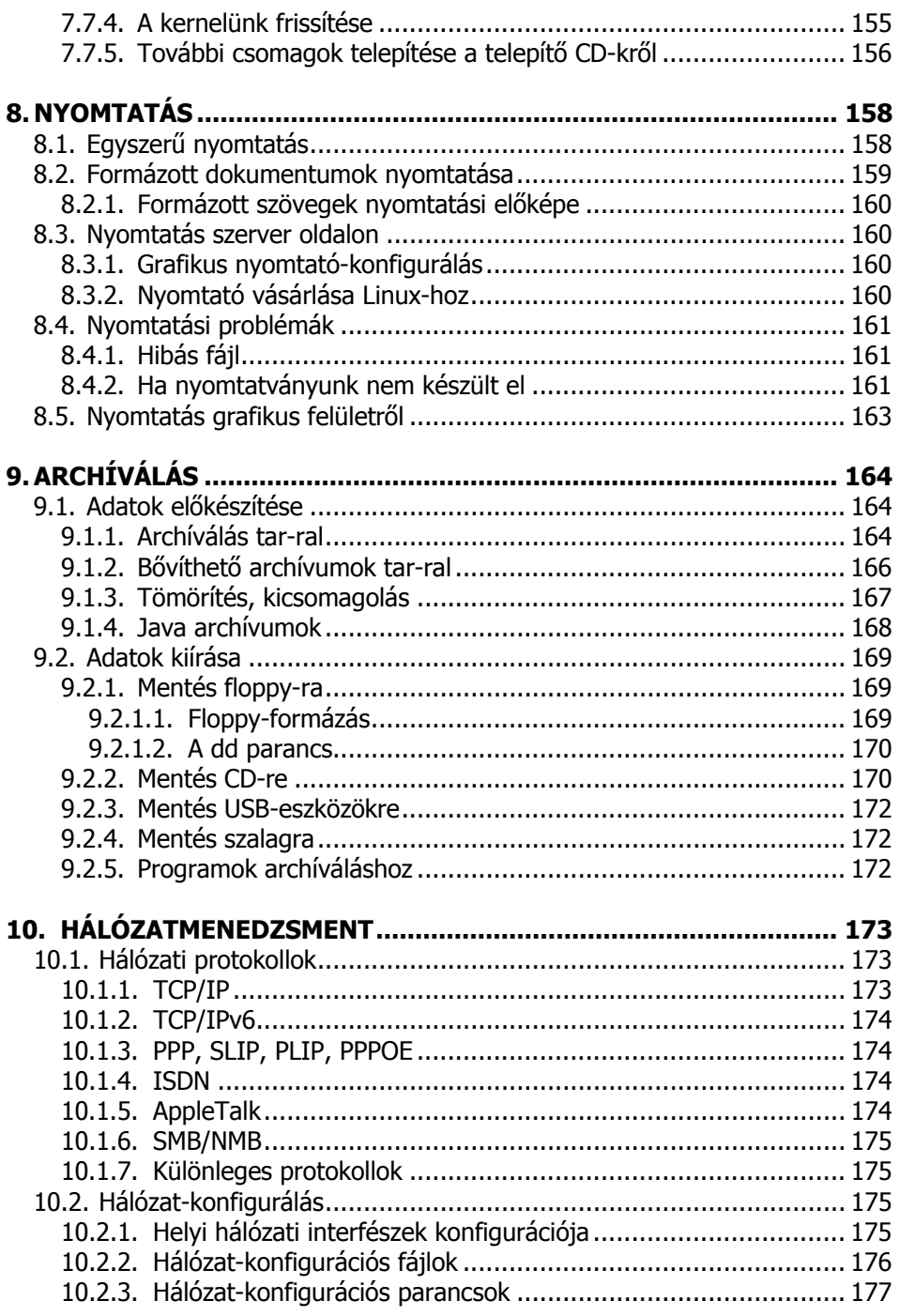

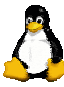

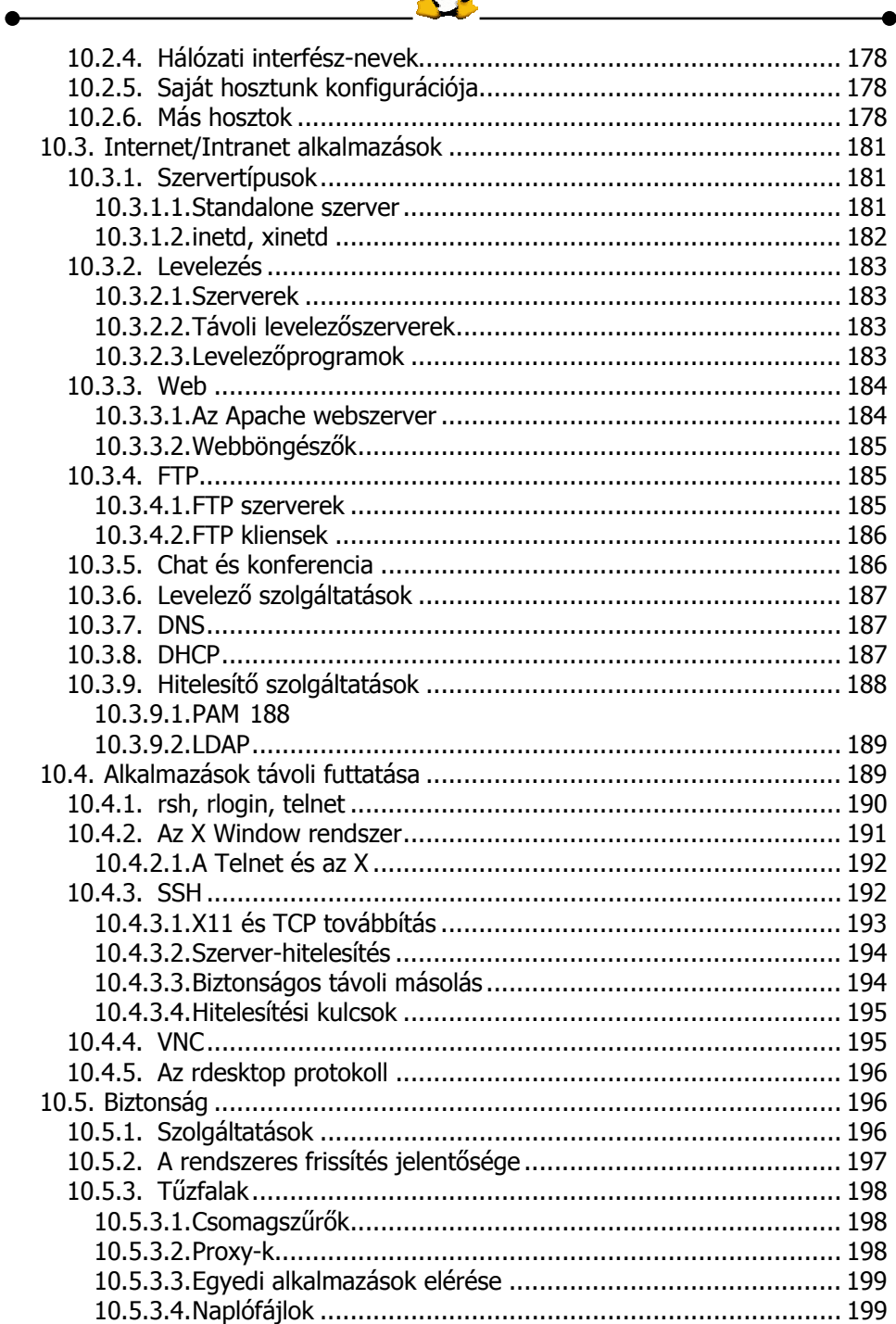

Ā

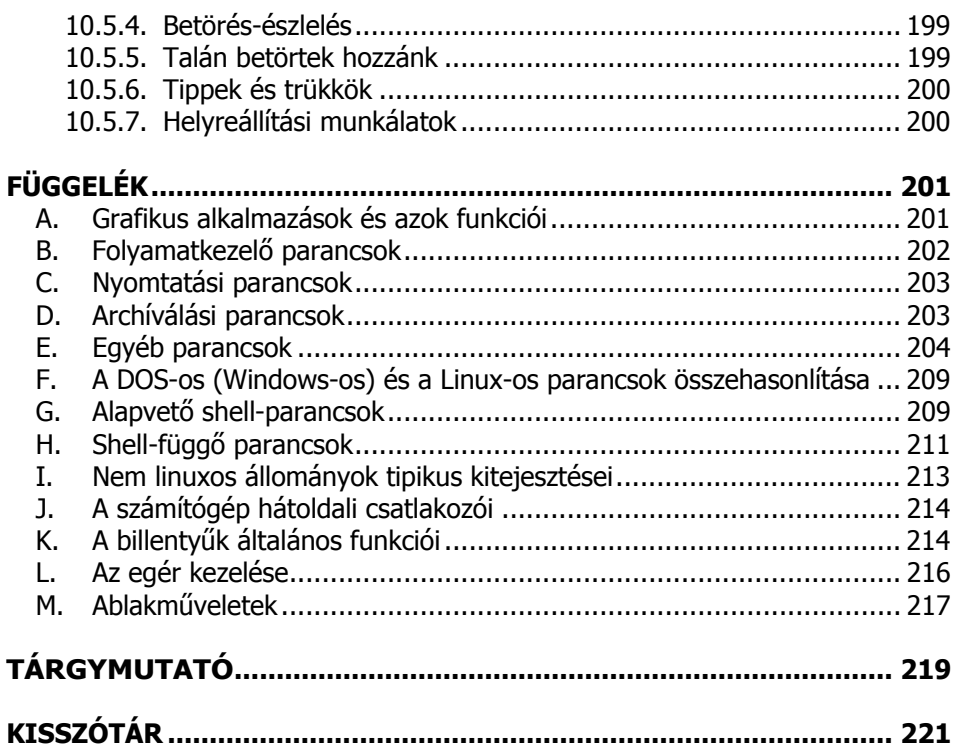

Előszó **13**

# **ELŐSZÓ**

 Manapság egyre több helyen találkozhatunk a Linux operációs rendszer mintegy százféle disztribúciója közül valamelyikkel. Láthatjuk az iskolában, egy hivatalban vagy valamelyik ismerősünknél. Az is előfordulhat, hogy laptop-ot szeretnénk vásárolni és mikor ki szeretnénk próbálni, kiderül, hogy a masinán még nincs operációs rendszer. A papírdobozában azonban van egy CD, melyen például egy SuSE Linux van. Ugyanez előfordulhat asztali PC vásárlásakor is egy bevásárlóközpontban.

Akik már évek óta foglalkoznak a személyi számítógépekkel, azok között is jócskán vannak olyanok, akiknek az operációs rendszer egyetlen alternatívája a Microsoft Windows. Nem hallottak sosem az IBM OS/2-jéről vagy a FreeBSD-ről, netán a Linux-ról. Vagy ha hallottak is, legfeljebb csak annyit tudnak róluk, hogy operációs rendszerek.

Talán a PC-k elmúlt két évtizedes pályafutása a magyarázata annak, hogy az akkori DOS-ból kiindulva a 16 bites Windows 3.x-en keresztül a Windows XP felé vettük az irányt. Nem ez az egyetlen lehetőség azonban egy személyi számítógép képességeinek maximális kihasználására. Sokan eleve elvetik az ötletet, hogy más rendszereket is megismerjenek. Napjaink programjai közül rengeteg elérhető Windows platformra (sok csak ez alá), így sokakat nem is foglalkoztat más operációs rendszerek használatának gondolata. Akik régebben kezdték az ismerkedést a PC-kkel és a DOS rendszer volt az első platform, amin dolgoztak, nem látják értelmét, miért is kellene újra visszatérni a karakteres felületre, amikor végre már eljutottunk oda, hogy egy csillogóvillogó grafikus felületen dolgozhatunk úgy, hogy a hardvereszközök kezelésével és más fontos feladatokkal egyáltalán nem vagy csak alig kell foglalkoznunk. Ha már úgyis ott van az óriási merevlemez, a hatalmas memória, a hihetetlen számolási kapacitással rendelkező processzor, miért forduljunk viszsza a törtfehér színű karakterekhez, miért tanuljunk meg sok-sok parancsot, hogy kezelni tudjuk a számítógépet?

Az első kérdés, amit meg kell válaszolnunk, az az, hogy biztosan jelentősen megnehezíti-e a munkánkat, ha karakteres felületen dolgozunk? Másrész jöhetne még az a megjegyzés is, hogy bizony-bizony a Linux-on is van lehetőség

a grafikus felület használatára, de ha a rendszer mélyére szeretnénk látni, akkor ott van alapból 6 db karakteres terminál is…

A Windows rendszerek egyik nagy problémája hosszú ideig az volt, hogy a stabilitás kérdése nem volt megoldott. Másik probléma a hálózati adatvédelem, hiszen a Windows 9.x sorozat önálló PC-re készült, csak támogatta az internet használatát is. Az NT ág hálózati képességei jócskán túlmutattak a 9.x-es sorozatán, így a két ág összeért. A Windows XP napjaink egyik legnépszerűbb operációs rendszere hazánkban, de egyre többen látják meg a lehetőséget, hogy egy másik operációs rendszert is választhatnának.

Mi indokolja a Linux színrelépését és egyre szélesebb körű elterjedését? Mint majd látni fogjuk, a UNIX rendszerre épül, ami a nagygépes környezetek első operációs rendszerei között jelent meg és azóta töretlenül fejlődött. A robosztus felépítés, a szinte határtalan hálózatkezelési képességek, a stabilitás és végül, de nem utolsósorban az ingyenesség indokolja, hogy egyre többen próbálják ki a rendszert. Az informatikusoknak, a szakembereknek, a programozóknak további óriási előny a kereskedelmi operációs rendszerekkel szemben a nyílt forráskód. Míg a Windows több millió kódsorának működése meglehetősen rejtélyes, addig az érdeklődő megismerheti, a hozzáértő akár meg is változtathatja a Linux forráskódját. Ez persze a legtöbb Linux programra is igaz, így bárki elkészítheti a saját programverzióját a megadott (nem túl szigorú) feltételek mellett. Sokkal több tehát a lehetőségünk Linux alatt, de valóban igaz az is, hogy nagyobb számítástechnikai tudást igényel, mint társai. Cserébe azonban igazi urai lehetünk rendszerünknek és nem kell elszenvednünk az érthetetlenül lefagyó ablakokat.

Ha ki szeretnénk próbálni a Linux-ot, esetleg vannak olyan programjaink, melyek csak ezen a platformon elérhetők, nem kell feltétlenül lemondanunk a Windows-ról sem. A két rendszer egész jól megférhet egymás mellett, ha mindent megfelelően konfigurálunk. A Linux alatt elolvashatjuk a Windows alatt készült Word dokumentumot vagy Excel táblázatot is, bár egyelőre még kisebb-nagyobb kompatibilitási problémák felléphetnek.

Köszönet a lelkes felhasználóknak, tesztereknek, programozóknak azért, hogy a Linux rendszercsalád képességei egyre jobban ösztönzik a komolyabb felhasználókat és az informatikusokat, hogy ezt a rendszert (is) használják.

A szerző

## **1.A LINUX OPERÁCIÓS RENDSZER**

#### **1.1. Történeti áttekintés**

#### **1.1.1. Unix gyökerek**

A Linux operációs rendszer létjogosultságának megértéséhez mintegy három évtizedet vissza kell tekintenünk a múltba. Akkoriban a számítógépek ház nagyságúak voltak, megbízhatóságuk is hagyott némi kívánnivalót maga után. Az egyik legnagyobb probléma azonban az volt, hogy a különböző számítógépek szinte mindegyikén más és más operációs rendszer futott. A programok általában egy speciális probléma megoldására készültek és egy adott rendszerre írt szoftver nem működött más rendszereken. A fenti okokból kifolyólag további problémák is jelentkeztek. Ezek közül az egyik legfontosabb, hogy ha valaki kitanulta az egyik rendszer használatát, attól egy másik platformon még egyáltalán nem biztos, hogy boldogult. Ezért a komputerek világa akkoriban mind a rendszergazdák, mind a felhasználók számára egy bonyolult és nehezen kezelhető világ volt.

A számítógépek meglehetősen drágák voltak, a felhasználók pedig a vásárlás után sokszor magukra maradtak, mert nem igazán tudták, hogyan működik a készülékük.

Szerte a világon felismerték, hogy a kompatibilitási problémákat megoldva az ebből fakadó egyéb gondok is megszüntethetők. 1969-ben a Bell Laboratóriumban kifejlesztettek egy operációs rendszert, ami a kompatibilitási problémákat hivatott megoldani. A rendszer egyszerű és könnyen kezelhető volt. A korábbiaktól eltérően (Assembly helyett) C programozási nyelven írták és gondoltak a kód továbbfejleszthetőségére is. A Laboratórium fejlesztői a projektet Unix névre keresztelték.

Mivel régebben az operációs rendszerek egy adott gépre íródtak, a kód továbbfejleszthetősége kulcsfontosságú, hiszen a Unix-nak a fenti kódból csak egy igen kis részletre volt szüksége (ezt hívjuk kernelnek). A kernel az egyetlen olyan kódrészlet, melyet az egyes specifikus rendszerekre el kellett készíteni (ez a Unix rendszer alapja). Maga az operációs rendszer és annak minden funkciója erre a kernelre épült. A fejlesztés egy magasszintű programozási

nyelven, a C-n történt. A C nyelvet kifejezetten a Unix rendszer létrehozására készítették. Ezzel a megoldással lényegesen egyszerűbb volt olyan operációs rendszert fejleszteni, amely számos különböző hardveren futott.

A szoftverkereskedők is jól jártak, hiszen többletenergia nélkül is könnyedén a korábbi programok tízszeresét értékesítették. A különféle kereskedők számítógépei a Unix-nak köszönhetőek ugyanazon a hálózaton kommunikálhattak, a felhasználók pedig különböző rendszereken dolgozhattak anélkül, hogy a másik rendszert ki kellett volna tanulniuk. A Unix tehát egy nagy előrelépés volt a számítógépes kompatibilitás történetében.

A fenti sikereken felbuzdulva a fejlesztés tovább folytatódott. Egyre több lehetőséggel ruházták fel a rendszert. Egyre nagyobb lett a rendszer támogatottsága is.

A Unix-ot kezdetben kizárólag nagygépes környezetben használták. Ahhoz, hogy valaki "testközelbe" kerülhessen a Unix-szal, egy nagy vállalatnál vagy egy egyetemen kellett dolgoznia.

A technika fejlődésével egyre több házi használatra készített személyi számítógép készült. Az 1980-as évek végére számos háztartásban megjelent a számítógép. Ekkorra már több Unix változat is létezett, de ezek mind drága rendszerek voltak.

#### **1.1.2. A Linux atyja**

1991-ben a Helsinki Egyetemen számítástechnikát tanuló Linus Benedict Torvalds gondolt először egy szabadon elérhető egyetemi Unix-változatra. A Unix fejlesztőivel felvette a kapcsolatot.

Linus kezdeti célja az eredeti Unix-hoz hasonló ingyenes rendszer elkészítése volt. A Unix szabványát, a POSIX-ot szintén szem előtt tartotta.

Akkoriban a Plug & Play technológia még nem létezett, de annyian szerettek volna egy saját Unix rendszert, hogy ez nem jelentett akadályt. Többen is bekapcsolódtak a fejlesztésbe. Az összes új hardvereszközhöz új meghajtóprogramokat írtak. Amint megjelent egy új hardver, aki megvásárolta, továbbadta azt a Linux tesztnek. (A rendszert fokozatosan kezdték így nevezni.) A programozók nem elégedtek meg saját hardvereszközeik driver-einek elkészítésével, sőt az sem zavarta őket, hogy a támogatott hardvereszközök listája egyre hosszabb lesz. Tulajdonképpen ezeknek az embereknek köszönhető, hogy a Linux nemcsak a legújabb számítógépeken fut, hanem olyan régi hardvereszközöket is támogat, melyek még akkor jelentek meg a piacon, amikor a Linux adott verziója még nem is létezett.

Két évvel Linus Torvalds levelei után már mintegy 12000 Linux-felhasználó volt. A hobbi-programozók között is népszerű projekt egyre nagyobbra nőtte magát, de mindvégig betartotta a POSIX előírásait.

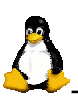

Az utóbbi években a Unix összes képességét beépítették a Linux-ba, így válhatott mára érett operációs rendszerré. A Linux tulajdonképpen egy teljes Unix-klón, ami a munkaállomásokon és a csúcsteljesítményű szervereken egyaránt futtatható. Egyes változatai tenyérszámítógépeken, mobiltelefonokon, sőt komolyabb karórákon is használhatók. Mára a hardver- és szoftverpiac legfontosabb szereplői saját Linux-fejlesztői gárdával rendelkeznek, így az operációs rendszer támogatottsága tovább nő. Számos új személyi számítógéphez telepített Linux-ot kínálnak.

#### **1.1.3. Alkalmazások Linux-ra**

Ma már a személyi számítógépek körében is egyre elterjedtebb a Linux. A fejlesztők kezdetben inkább a hálózatmenedzsmentre és a különféle szolgáltatásokra összpontosítottak, az igényeknek megfelelően azonban idővel elkészültek az irodai programcsomagok is. A szövegszerkesztők, táblázatkezelők, prezentáció-készítők egyre jobb alternatívát kínálnak a Microsoft Office programcsomag termékei mellett.

A fejlesztéséből következik, hogy a Linux a szerver oldalon is kitesz magáért. Stabil és megbízható rendszer. Olyan vállalatnak, mint az online könyvkereskedéssel foglalkozó Amazon, megfelelő adatbázis- és kereskedelmi szolgáltatásokat nyújt. A német hadsereg ugyanúgy fel tudja használni a platformot, mint az amerikai postahivatal. Különösen az internet-szolgáltatók és az internetes szolgáltatást nyújtók tudják kihasználni a Linux lehetőségeit, hiszen itt szükség van tűzfalra, proxy- és webszerverre stb. Még a filmiparban is fel tudják használni az operációs rendszert. A Shrek című film készítésénél például több, Linux-ot futtató számítógépet is felhasználtak. Sok célhardverben is, pl. biztonsági kamera-megfigyelő-rendszerek, stb. tudtunk nélkül is linux operációs rendszer fut a háttérben. Összességében elmondható, hogy a Linux mára a mindennapos használatban is megállja a helyét.

#### **1.2. A felhasználói interfész**

#### **1.2.1. Egy bonyolult rendszer?**

A kérdésre adott válasz a válaszadótól függ. A tapasztalt UNIX-felhasználók tagadólag válaszolnak, hiszen a Linux a UNIX-ból nőtte ki magát, ideális környezetet nyújtva a haladó felhasználóknak és a programozóknak.

A fejlesztők számára azért ideális a platform, mert mindennel rendelkezik, amire a programozónak csak szüksége lehet, a fordítóktól kezdve a fejlesztési eszközökön át a hibakereső programokig. Még a legegyszerűbb Linux disztribúció is tartalmazza ezeket a szoftvereket. Az ingyenes C-fordító a rendszer része, a hozzá tartozó leírások és dokumentációk nemkülönben.

A Linux első változatainál még viszonylag komoly előismeretekre volt szükség a rendszer használatához. Hiába voltak leírások minden rendszeren, nem mindenki volt olyan türelmes, hogy megkeresse, elolvassa és értelmezze a szakmai kifejezések garmadáját. Sokaknak ezért nem tetszett a Linux. A fejlesztők azonban felismerték, hogy ha jobb eredményeket szeretnének elérni az operációs rendszerek piacán, komoly változtatásokra lesz szükség.

#### **1.2.2. A kevésbé tapasztaltak sem maradnak magukra**

Az olyan vállalatok, mint a RedHat, a SuSE vagy a Mandrake, különféle disztribúciókat készítettek tömeges felhasználás céljára. A programok és szolgáltatások menedzselésének megkönnyítésére grafikus felhasználói felületet (GUI) intergáltak a rendszerbe. Persze napjainkban sem árt egy Linuxfelhasználónak mélyebb ismeretekkel rendelkeznie, de nem feltétlenül szükséges nagy tudás ahhoz, hogy saját igényeinknek megfelelően állítsuk be a rendszert.

Ha valakinek ilyen igénye van, akár egyetlen karakter gépelése nélkül is bejelentkezhet, grafikus felületen. Ugyanilyen könnyedén futtathat alkalmazásokat is. Emellett azonban elérhetjük a rendszer magját is, ha erre mégis szükség lenne. Ebből a sajátos szerkezetből kifolyólag a kevésbé tapasztalt felhasználók mintegy belenőhetnek a rendszer használatába, hiszen minden elvégezhető karakteres felületen is. A kezdőknek nem kell bonyolult parancsokat megjegyezniük már az első alkalommal, a tapasztalt felhasználónak pedig nem kell ugyanolyan módon elvégeznie egy műveletet, mint ahogy akkor tette, amikor először találkozott a rendszerrel.

A szolgáltatások fejlesztésének folytatásával a rendszer nagy változásokon ment át. Mi döntjük el, hogy saját Linux-unk melyik gyönyörű felületet használja, sőt ha ez sem elég, akár korábbi Windows- vagy Macintosh-felületünk kinézetéhez hasonló felületet is választhatunk. Az utóbbi időben már a 3Dgyorsítás támogatása is beépült a rendszerbe, s napjainkban az oly népszerű USB-eszközök is használhatók Linux-on. A rendszer vagy egyes csomagok egyetlen kattintással frissíthetők. A Linux az összes elérhető szolgáltatást az egyszerű emberek számára is érthető módon logikus listába rendezi. Ha például képernyőkímélőre lenne szükségünk, nem kell mást tennünk, mint felkeresni egy erre szakosodott honlapot (pl. http://kde.org/screenshots/), majd kiválasztani és letölteni a nekünk megfelelő fájlt.

### **1.3. A rendszer tulajdonságai**

#### **1.3.1. Nyílt forráskód**

A nyílt forráskód ötlete egyszerű: ha a forráskódokat programozók olvashatják, sőt akár módosíthatják is, a kód fejlődni fog. Felhasználhatjuk a forrás-

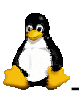

kódokat saját céljainkra, hibakeresést hajthatunk végre rajtuk, javíthatjuk az általunk felfedezett hibákat stb. Az így létrehozott szoftver rugalmas és jobb minőségű, mint a zárt keretek között fejlesztett kereskedelmi programok, hiszen sokkal többen tudták tesztelni, jóval változatosabb körülmények között, mint a hagyományos technológiával készült szoftvereket.

Sokáig az egyetlen akadálya a nyílt forráskódú szoftverek elterjedésének az volt, hogy sokan nem láttak benne üzleti hasznot. Mintegy két évtizednek kellett eltelnie ahhoz, hogy elegen ráébredjenek a valóságra – a haszon nem az eladásban, hanem a támogatásban van.

A Linux ma már nem csupán egy operációs rendszer. Egy operációs rendszer létrehozásához teljes infrastrukturális támogatottságot nyújt, a hozzá való programok készítéséhez és teszteléséhez éppúgy. A Linux képes felvenni a versenyt mai gyorsan változó világunk kihívásaival.

#### **1.3.2. Előnyök**

A Linux-nak számos előnye van, melyek nagy részét UNIX-gyökereinek köszönheti:

• **ingyenesség:** Ha nem akarunk (vagy nem tudunk) komoly összegeket költeni egy operációs rendszerre, még egy CD árát sem kell rászánnunk. A teljes rendszer ingyenesen letölthető az internetről. Nincs regisztrációs díj, a frissítések pedig szintén ingyenesek, mint ahogy a forráskód is.

 A leggyakoribb licensz a GNU Public License (GPL). Ez azt jelenti, hogy bárki módosíthatja a rendszert, sőt terjesztheti is saját módosított változatát, azzal a kitétellel, hogy a forráskódot is elérhetővé kell tenni.

- **platformfüggetlenség:** Egy olyan kereskedő, aki egy új típusú számítógépet szeretne értékesíteni és nem tudja, milyen operációs rendszer fog futni a gépén, egy Linux kernelt felhasználva el tudja készíteni az adott gépen működő változatot, hiszen az ehhez szükséges dokumentáció ingyenesen rendelkezésre áll.
- **folyamatos futás:** A UNIX-hoz hasonlóan a Linux-ot sem kell állandóan újraindítani. Ebből következik, hogy a rendszer alatt nyugodtan elindíthatunk egy hosszabb műveletet éjszakára vagy automatikusan ütemezhetünk feladatokat, hiszen így nemcsak az információ-feldolgozást, de a hardver kihasználtságát is sokkal kiegyensúlyozottabbá lehet tenni. A Linux tehát felhasználható minden olyan helyen is, ahol nincs állandó felügyelet.
- **biztonság, rugalmasság:** A Linux biztonságpolitikája a UNIX biztonságán alapul. A robosztusság azonban nem pusztán abban nyilvánul meg, hogy védve vagyunk az internetes betörésektől. A fejlesztői gépünk éppoly biztonságos, mint a tűzfalunk. (Ráadásul a kisebb elterjedtsége, az erősza-

kos üzletpolitikát és a gátlástalan haszonszerzést mellőző volta miatt kevesebb támadás is éri.)

- **skálázhatóság:** Teljesen mindegy, hogy egy 2 MB-os memóriával rendelkező tenyérszámítógépünk van vagy egy több exabájtos tárolókapacitással bíró, több száz gépes rendszerünk. A számunkra szükséges részeket telepíthetjük, a felhasználatlanokat eltávolíthatjuk. Nem szükséges nagyteljesítményű számítógép a hatékony munkához. Ha kisebb fejlesztésekkel foglalkozunk, a Linux tökéletesen alkalmazkodik a feladathoz.
- **igen rövid hibakeresési idő:** Mind az operációs rendszer, mind az arra készült alkalmazások hibáit igen gyorsan kijavítják. Több ezer ember dolgozik a fejlesztésen és a tesztelésen, így a hibákat nemcsak megtalálni fogják rövid időn belül, hanem ki is fogják azokat javítani. Sokszor csupán néhány óra szükséges egy hiba megtalálásához és javításához.

#### **1.3.3. Hátrányok**

Az előnyök mellett vannak természetesen hátrányok is:

• **túl sok disztribúció:** A rengeteg disztribúció első hallásra ilyesztő vagy képtelen is lehet, csupán nézőpont kérdése. (Persze nem rossz, hogy mindenki megtalálja a neki megfelelő változatot, de ne felejtsük el, ezek kezelése azért mutat némi eltérést.)

 Bármely Linux-felhasználót megkérdezünk, mindenki a saját maga által használt disztribúciót tartja a legjobbnak. Akkor melyiket válasszuk? Ezzel a kérdéssel nem kell túl sokat foglalkoznunk, hiszen az összes változatban az alapvető csomagok többé-kevésbé megegyeznek. Míg a TurboLinux inkább a nagyobb gépeken használatos, addig a RedHat inkább a szerverekhez, a SuSE pedig a munkaállomásokhoz való. A különbségek azonban inkább csak felszínesek. A legjobb megoldás az lenne, ha számos disztribúciót kipróbálnánk, erre azonban sokszor nincs lehetőségünk. Számos tanácsot olvashatunk az interneten vagy szaklapokban a nekünk megfelelő Linux kiválasztásához. Érdemes megnézni a hardver- és szoftver-támogatottságot is. A más-más disztribúciók, bár azonos alapra építkeznek, mégis bizonyos eltéréseket mutató felületet dolgoznak ki, amely egy kevés gyakorlattal rendelkező felhasználónak problémát okozhat.

• **a kezdők számára nem túl jó felhasználó-barátság:** A népszerűségnek köszönhetően egyre többen próbálják könnyebbé tenni a kezdők dolgát, így sokan készítenek és fordítanak dokumentációkat. Sajnos azonban számos dolgot csak a kezdők számára nehezen kezelhető karakteres felületen van lehetőségünk megvalósítani, ahol számos parancs mélyreható ismeretére van szükség. Sok funkció, beállítás nem, vagy csak nagyon bonyolultan végezhető el a grafikus felületen, ami szintén nagy hátrány. Ha

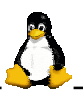

valami nem működik megfelően a linuxos parancsok részletes ismeretének hiányában nem biztos, hogy helyre tudjuk állítani a rendszert. A parancsok pedig még egy DOS-t ismerő felhasználónak is bonyolultnak tűnhetnek. Ráadásul a kezelés tekintetében (kattintás, több asztal, stb.) is vannak eltérések más operációs rendszerekhez képest.

- **lasabb indulás és leállítás:** Egy grafikus felülettel rendelkező rendszer feléledési és a gép kikapcsolhatóságáig való eljutási (leállási) ideje is viszonylag hosszú.
- **körülményesebb lemezhasználat:** Sajnos Linux alatt a CD-ket és egyéb cserélhető háttértárolókat nem lehet a behelyezésüket közvetően azonnal használni (mint a DOS-ban és Windows-ban), hanem először be kell csatolni a fájlrendszerbe. Ez különösen gyakori lemezcsere esetén igen körülményessé teheti a használatot.
- **megbízhatóság:** A nagy kérdés az, hogy hogyan lehet egy ingyenes dolog megbízható? Nem szabad elfelejteni, hogy mi döntjük el, hogy használjuk-e a Linux-ot vagy sem. Egyébként számos teszt bizonyítja, hogy a Linux sok esetben nemhogy ugyanolyan hatékony, mint kereskedelmi társai, hanem még jobb és gyorsabb is a hagyományos megoldásoknál. Ha a Linux nem lenne megbízható, miért lett olyan népszerű, miért használják több millióan világszerte? A felhasználók jelentéseinek köszönhetően a fejlesztők napról napra jobbá teszik a rendszert. A projekt soha nem ér véget. Az örökké változó környezetben a Linux egy olyan projekt, mely az örök tökéletesedésen munkálkodik.

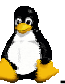

# **2.AZ ELSŐ LÉPÉSEK**

#### **2.1. A bejenetkezéstől a kijelentkezésig**

Ahhoz, hogy közvetlenül tudjunk dolgozni egy Linux rendszeren, szükségünk van egy felhasználói névre és egy jelszóra. Mindig be kell jelentkeznünk a rendszerbe.

A korábbiakban már említettük, hogy alapvetően kétféle üzemmódban használhatjuk a rendszert: karakteres módban (a DOS-hoz hasonlít, mintha az egérrel, multitaszkkal és többfelhasználós lehetőséggel lenne kibővítve), illetve grafikus módban (utóbbi szebb, de jóval nagyobb a rendszerigénye).

#### **2.1.1. Karakteres mód**

A szöveges üzemmódot egy teljesen fekete képernyőről és (a legtöbb esetben) fehér karakterekről lehet megismerni. A szöveges módban a bejelentkező képernyő általában némi információval szolgál arról a gépről, melyen éppen dolgozunk (például megtudjuk a gép nevét). Végül kapunk egy promptot, mely a bejelentkezésünkre vár, például:

#### RedHat Linux Release 8.0 (Psyche) blast login:

A karakteres mód bejelentkezése eltér a grafikus bejelentkezéstől (ahol a felhasználói név megadása után az Enter billentyűt kell leütnünk), mivel itt nincs semmilyen gomb a képernyőn, amire az egérrel kattinthatnánk. A jelszót kell megadni, majd még egy Entert kell ütni. A gépelésünkből semmi sem látszik (még a jelszó-bekéréseknél megszokott \* sem), a prompt sem mutatja a gépelést. Ennek biztonsági okai vannak.

Ha a rendszer egy érvényes felhasználóként beenged minket, némi információhoz jutunk (ez a nap üzenete), mely bármi lehet. A UNIX rendszereken népszerű egy-egy bölcs gondolat megjelenítése is. Ezután kapunk egy shellt, melyet már ugyanaz a prompt jelez, mint a grafikus módban. Két jótanács kezdőknek:

- ne jelentkezzünk be rendszergazdaként
	- Szöveges módban is igaz, hogy csak akkor érdemes rendszergazdaként bejelentkezni, ha erre feltétlenül szükség van (felhasználók létrehozása,

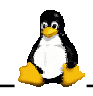

szoftvercsomagok telepítése, rendszerkonfigurálás stb.). Ha végeztünk ilyen jellegű tevékenységünkkel, hagyjuk el ezt a különleges bejelentkezést és nem privilegizált felhasználóként folytassuk a munkát.

A kijelentkezés a logout paranccsal történik. Akkor jelentkeztünk ki sikeresen, ha újra látjuk a bejelentkező ablakot.

• ne kapcsoljuk ki a számítógépet

A kijelentkezés uán ne kapcsoljuk ki a számítógépet! Ezt csak a leállítási folyamat után tehetjük meg!

#### **2.1.2. Grafikus mód**

Napjainkban rengetegen használnak grafikus felületet. Itt a kapcsolódáshoz először megadjuk a felhasználói nevet, majd egy új ablakban a jelszavunkat. A bejelentkezéshez az egérrel a bejelentkező ablakban OK-t kell nyomni vagy le kell ütni az Enter billentyűt. (Egy nyomógomb egérrel történő megnyomása általában egyenértékű az Enter billentyű hatásával. Grafikus felületen a bal egérgomb többnyire az egérkurzor alatti nyomógombok lenyomására, míg a jobb oldal gomb a helyi menük lekérésére szolgál.)

Sokaknak eleve furcsa lehet, miért is kell minden rendszerindításnál bejelentkezni akkor is, ha csak egyedül használjuk a számítógépet. Az ok pedig egyszerű: az operációs rendszer a felhasználónév–jelszó párossal azonosítja az előtte ülő személyt, hiszen a Linux többfelhasználós rendszer. További magyarázat a bejelentkezés szükségességére, hogy a rendszer így védettebb is. Az általános feladatokhoz egyébként nem szükséges root felhasználóként belépni, ezért célszerű a mindennapi használatra egy egyszerű felhasználót létrehozni és azzal bejelentkezni. Így még véletlenül sem árthatunk a rendszernek.

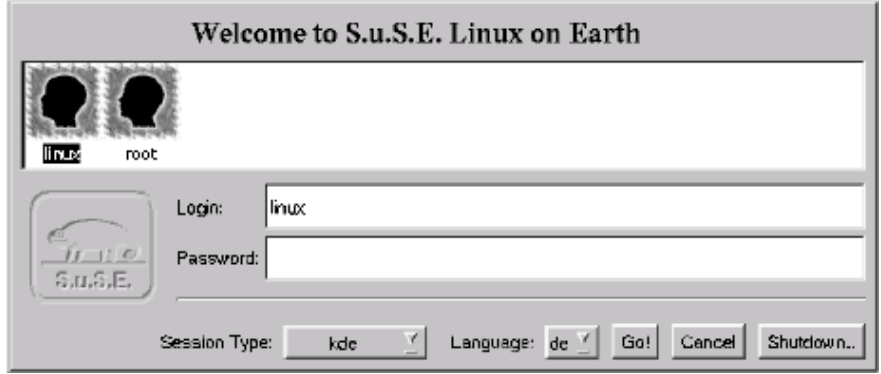

Általában nem túl jó ötlet grafikusan csatlakozni a root felhasználói névvel (rendszergazdaként), mert a grafika használata számos más programot is futtat, a rendszergazda esetében kiemelt felhasználói jogokkal. Ahhoz, hogy a